## **was man mit dem Lasercutter machen kann:**

Master-Arbeit von Tatjana Neiwert:

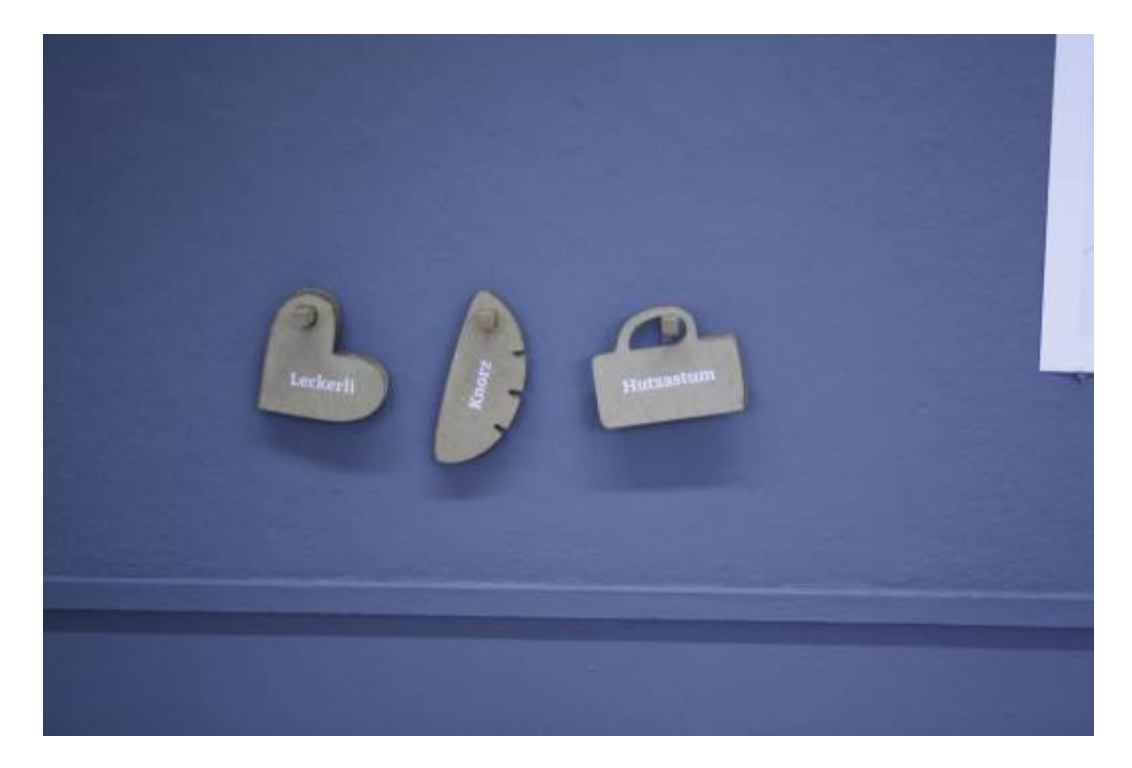

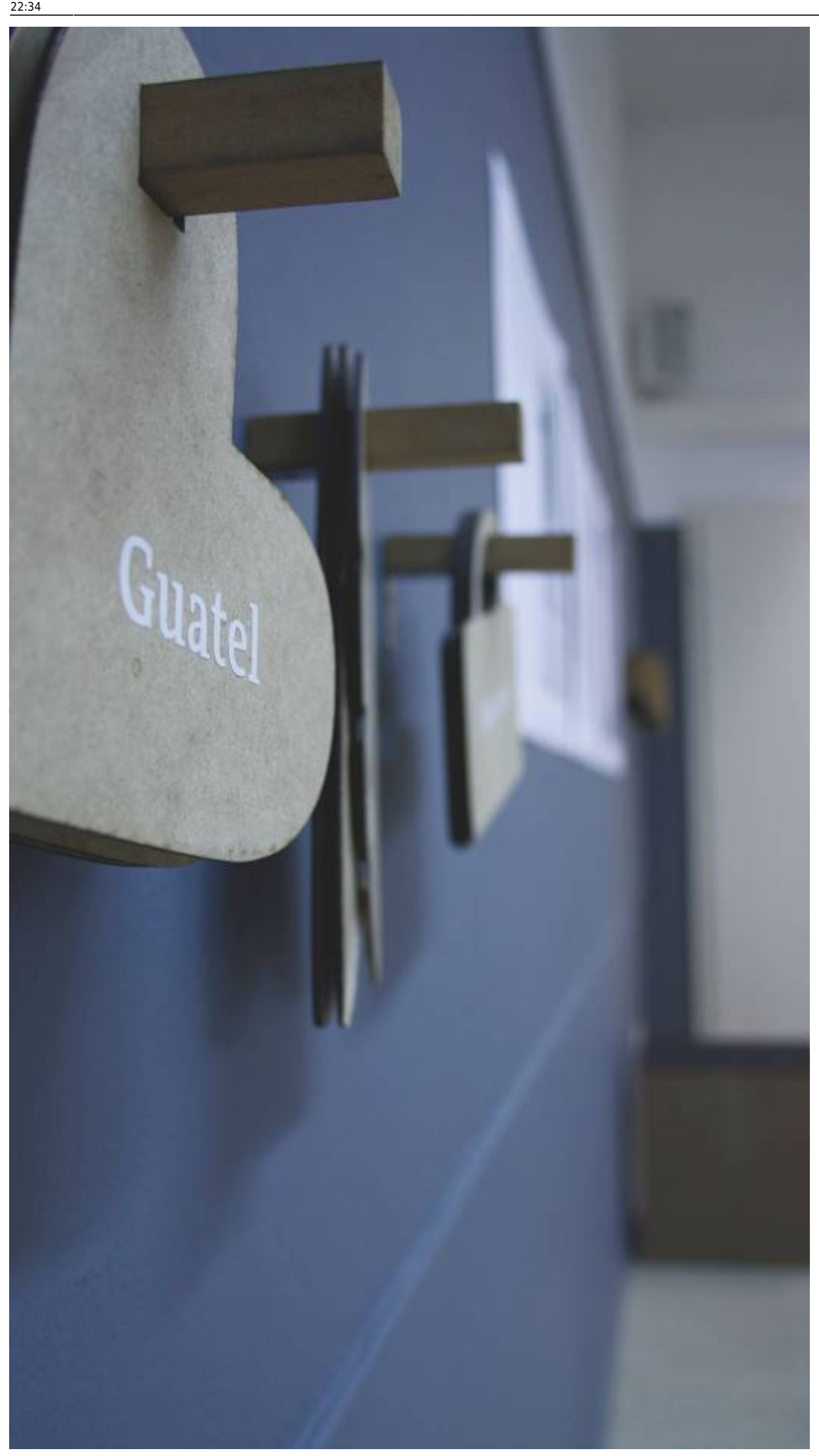

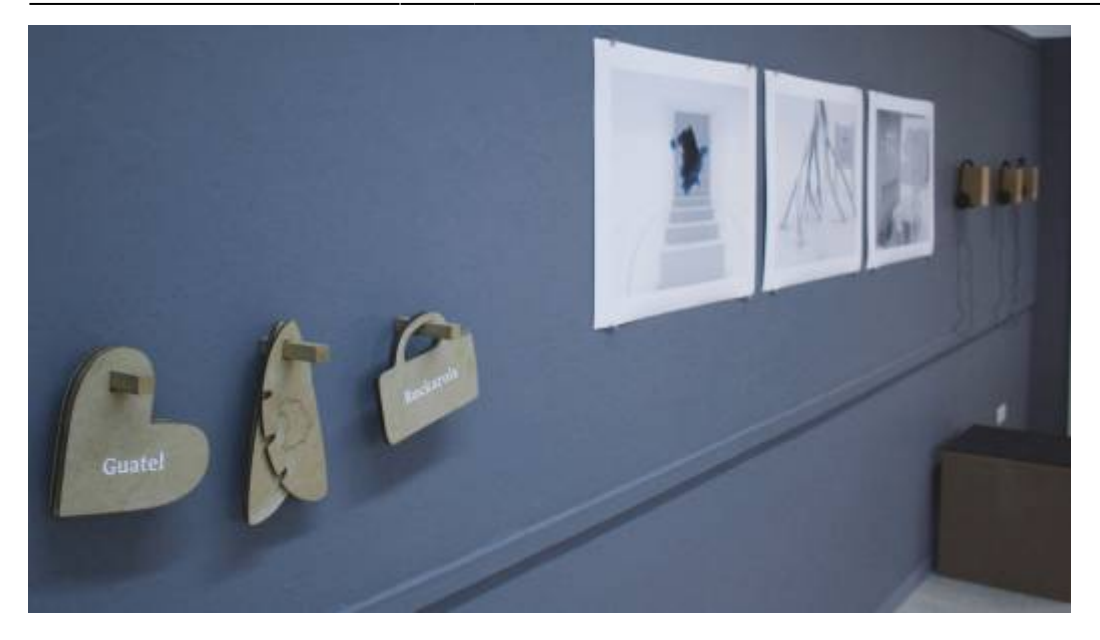

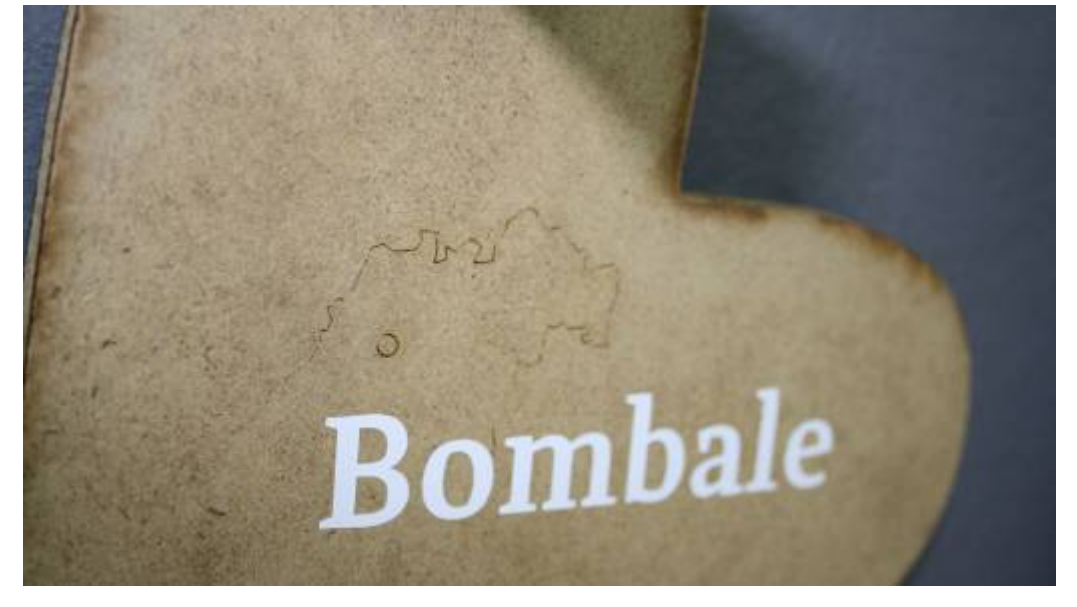

From:

<https://wiki.hackerspace-bremen.de/> - **Hackerspace Bremen e.V.**

Permanent link: **[https://wiki.hackerspace-bremen.de/geraetschaften/lasercutter/was\\_man\\_mit\\_dem\\_lasercutter\\_machen\\_kann](https://wiki.hackerspace-bremen.de/geraetschaften/lasercutter/was_man_mit_dem_lasercutter_machen_kann)**

Last update: **2022-11-17 22:34**

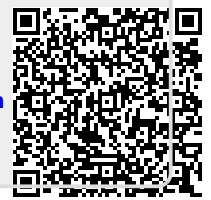

Hackerspace Bremen e.V. - https://wiki.hackerspace-bremen.de/